**GRUPO DE COMPUTADORES Y TIEMPO REAL © Mario Aldea Rivas 2 DPTO. DE ELECTRÓNICA Y COMPUTADORES 5/Mar/06**

**Instrumentación de Tiempo Real**

# Introducción al Lenguaje de Programación Ada

**Mario Aldea Rivas**

**Departamento de Electrónica y Computadores Universidad de Cantabria**

**GRUPO DE COMPUTADORES Y TIEMPO REAL © Mario Aldea Rivas 1 DPTO. DE ELECTRÓNICA Y COMPUTADORES 5/Mar/06**

## **Ada (en honor de Lady Augusta Ada Byron)**

- **• Lenguaje inspirado en Pascal**
- **• Creado en 1983 (Ada 83) por el DoD de los EEUU**
	- **- Lenguaje de propósito general**
	- **- pero orientado a sistemas empotrados de tiempo real**
	- **- detecta muchos errores en tiempo de compilación: facilita la creación de programas fiables**

## **Revisión en 1995 (Ada 95):**

**• versión mejorada, incluye programación orientada al objeto**

**Nueva versión a punto de salir (Ada 06)**

**• mejoras en todos los aspectos (también en tiempo real)**

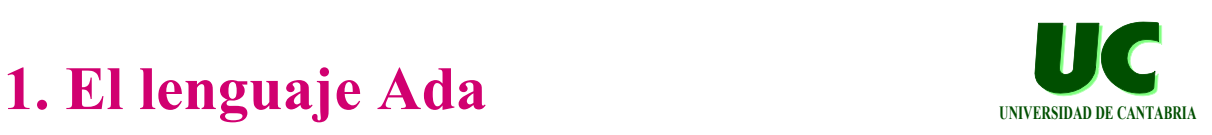

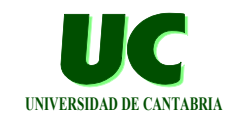

# **Comparación con Pascal: Estructura de un programa**

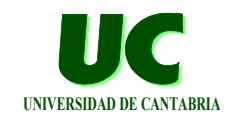

#### **Pascal: program Mi\_Programa; const Max\_Empleados = 50; Max\_Empleados : constant := 50; type T\_Empleados=1..Max\_Empleados; var Num\_Empleados : T\_Empleados; procedure Un\_Proc; begin ...; (\* instrucciones \*) end; begin ...; { instrucciones } end. Ada: procedure Mi\_Programa is type T\_Empleados is range 1 .. Max\_Empleados; Num\_Empleados : T\_Empleados := 10; procedure Un\_Proc is begin ...; -- instrucciones end Un\_Proc; begin ...; -- instrucciones end Mi\_Programa;**

**GRUPO DE COMPUTADORES Y TIEMPO REAL © Mario Aldea Rivas 3 DPTO. DE ELECTRÓNICA Y COMPUTADORES** 

## **Comparación con Pascal: Instrucciones de control**

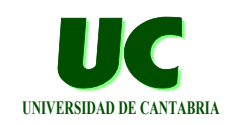

#### **Ada:**

**if I < 0 then Negativo := True; I := Abs (I); else Negativo := False; end if; for I in 1..100 loop**

 **Suma := Suma + I; end loop;**

#### **loop**

 **Anadir\_Gota; Medir\_Nivel (En\_Nivel\_Mx); exit when En\_Nivel\_Mx; end loop;**

#### **Pascal:**

```
if I < 0 then
begin
   Negativo := True;
   I := Abs (I);
end
else
   Negativo := False;
for I:=1 to 100 do
  Suma := Suma + I;
```
**repeat**

 **Anadir\_Gota; Medir\_Nivel (En\_Nivel\_Mx); until En\_Nivel\_Mx;**

**GRUPO DE COMPUTADORES Y TIEMPO REAL © Mario Aldea Rivas 4 DPTO. DE ELECTRÓNICA Y COMPUTADORES 5/Mar/06**

## **Comparación con Pascal: Procedimientos y funciones**

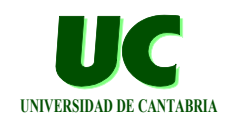

#### **Ada:**

#### **Pascal:**

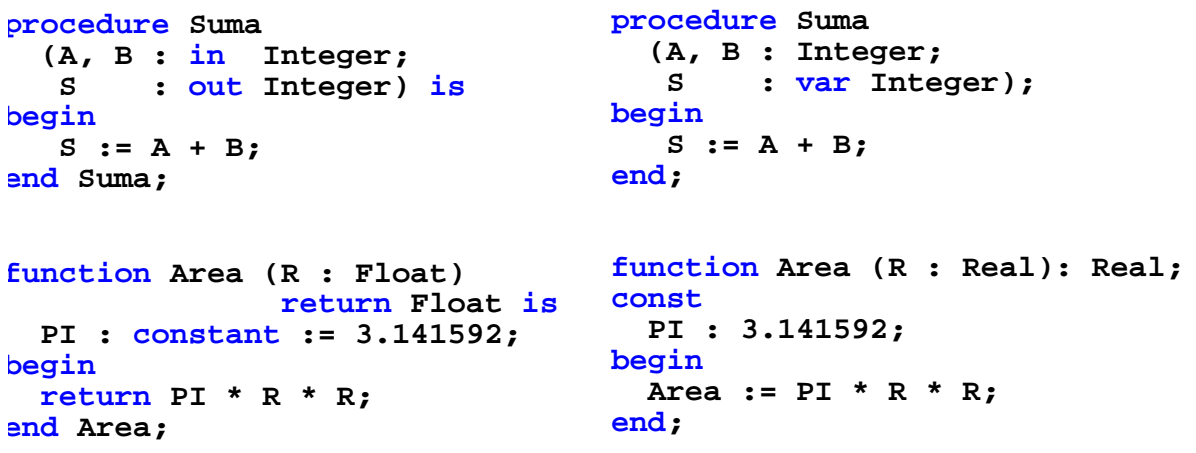

**GRUPO DE COMPUTADORES Y TIEMPO REAL © Mario Aldea Rivas 5 DPTO. DE ELECTRÓNICA Y COMPUTADORES 5/Mar/06**

**Pascal:**

## **Comparación con Pascal: Entrada/Salida**

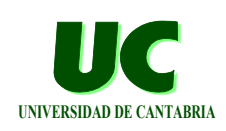

#### **Ada:**

**with Ada.Text\_IO; use Ada.Text\_IO; with Ada.Integer\_Text\_IO; use Ada.Integer\_Text\_IO; procedure Mi\_Programa is N : Integer; begin Put ("Introduce número..."); Get (N); Skip\_Line; Put ("Has escrito el "); Put (N); New\_Line; -- o también: Put\_Line ("Has escrito el " & Integer'Image(N)); end Mi\_Programa; program Mi\_Programa; var N : Integer; begin Write ('Introduce número...'); Readln (N); Writeln ('Has escrito el ', N); end.**

# **Tipos numéricos UNIVERSIDAD DE CANTABRIA**

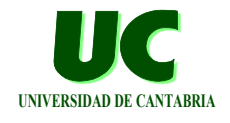

#### **Definición de tipos:**

```
 type Nota_Examen is range 0 .. 10;
 type Nota_Con_2_Decimales is digits 2 range 0.0 .. 10.0;
```
### **Declaración de variables y constantes**

```
 I : Integer;
 Precio : Float;
 Nota : Nota_Examen;
 Nota_Inicial : Nota_Examen := 5;
 Nota_De_Corte : constant Nota_Con_2_Decimales := 5.0;
```
## **Ejemplos de uso:**

 $I := I + 1;$  **Precio := 10.0 \* Float (I);**

**GRUPO DE COMPUTADORES Y TIEMPO REAL © Mario Aldea Rivas 7 DPTO. DE ELECTRÓNICA Y COMPUTADORES 5/Mar/06**

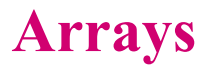

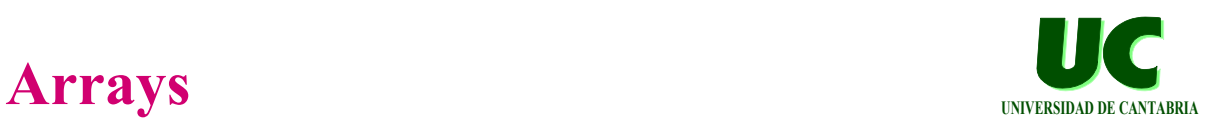

#### **Definición de tipos:**

**type Notas\_Alumnos is array (1 .. N) of Nota\_Examen;**

## **Declaración de variables y constantes:**

```
Diez_Numeros : array (1 .. 10) of Integer;
Notas : Notas_Alumnos := (others => 5); -- valor inicial
Vector : constant array (1 .. 10) of Float := 
     (3 => 4.0, others => 3.0);
```
#### **Ejemplos de uso:**

**for I in Notas'Range loop Notas (I) := Notas (I) + 1; end loop;**

```
Diez_Numeros := (others => 1);
```
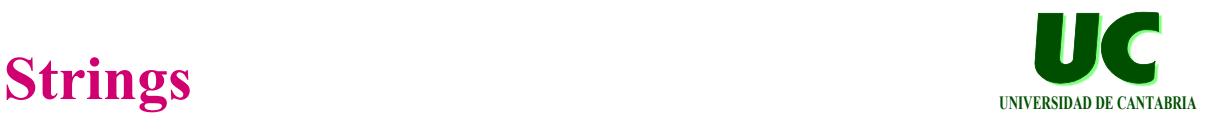

#### **Definición de tipos: type Nombre\_Cliente is new String (1 .. 15); Declaración de variables y constantes: Nombre : Nombre\_Cliente := "Pepe García "; Direccion : String (1 .. 30); Saludo : constant String := "Hola!"; Ejemplos de uso: Nombre (4) := 'a'; -- Ahora Nombre es Pepa García Nombre (1 .. 4) := "Jose"; -- Ahora Nombre es -- Jose García N := Nombre'Length; -- N vale 15 Direccion := "General Dávila"; -- Error: no tiene -- 30 caracteres!! hay que completar hasta 15 caracteres**

**GRUPO DE COMPUTADORES Y TIEMPO REAL © Mario Aldea Rivas 9 DPTO. DE ELECTRÓNICA Y COMPUTADORES 5/Mar/06**

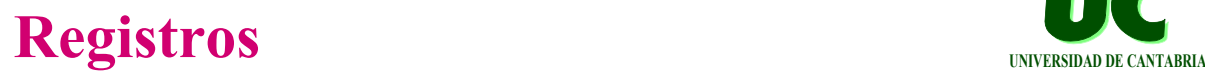

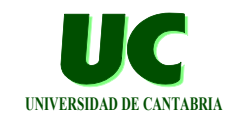

## **Definición de tipos:**

 **type Ficha\_Cliente is record Nombre : Nombre\_Cliente; Edad : Integer; end record;**

#### **Declaración de variables y constantes:**

```
 Cliente1 : Ficha_Cliente;
 Cliente_Fijo : constant Ficha_Cliente :=
   (Nombre => "José García ", Edad => 20);
 Cliente_Vacio : Ficha_Cliente :=
   (Nombre => (others => ' '), Edad => 0);
```
## **Ejemplos de uso:**

```
 Cliente_Vacio.Nombre (1 .. 7) := "Antonio";
 Cliente1 := ("Pepa García ", 20);
```
# **Instrucción condicional lógica (if)** UNIVERSIDAD DE CANTABRIA

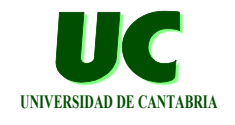

#### **Forma simple:**

**if I < 0 and not Neg then I := 0; end if;**

#### **Forma múltiple:**

**if Nivel > 50.0 then Activa\_Alarma (Grave); elsif Nivel > 40.0 then Activa\_Alarma (Media); elsif Nivel > 30.0 then Activa\_Alarma (Leve); else Funcionamiento\_Normal; end if;**

#### **Con else:**

**if Valor in 50 .. 70 then Valor correcto := True; Put\_Line ("OK"); else Valor\_Correcto := False; end if;**

**GRUPO DE COMPUTADORES Y TIEMPO REAL © Mario Aldea Rivas 11 DPTO. DE ELECTRÓNICA Y COMPUTADORES** 

## **Instrucción condicional discreta (case)**

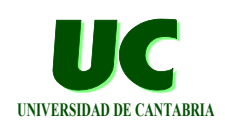

#### **Cubre todos los casos:**

**case Hoy is when Lunes | Martes | Jueves => Trabajo; when Miercoles => Trabajo; Futbol; when Viernes => Trabajo; Salir; when Sabado => Salir; when Domingo => null; end case;**

#### **No cubre todos los casos: Nota : Integer;**

**case Nota is when 0 .. 4 => Suspenso; when 5 .. 6 => Aprobado; when 7 | 8 => Notable; when 9 .. 10 => Sobresaliente; when others => Nota\_Incorrecta; end case; como no se cubren todos los valores es obligatorio poner "others"**

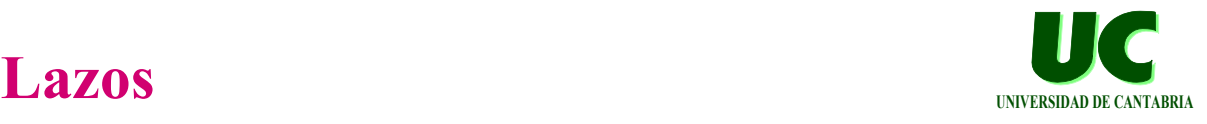

## **Lazo simple:**

**for I in 1..100 loop Suma := Suma + I; end loop;**

#### **Lazos y arrays:**

**for I in Vector'range loop Suma := Suma + Vector (I); end loop;**

#### **Orden inverso:**

**for J in reverse 1..10 loop ...; end loop;**

#### **Con condición de salida: loop**

 **Suma := Suma + N; exit when Suma > 100; N := N + 1; end loop;**

#### **Lazo while:**

**while Suma <= 100 loop J := J + 2; Suma := Suma + J; end loop;**

**GRUPO DE COMPUTADORES Y TIEMPO REAL © Mario Aldea Rivas 13 DPTO. DE ELECTRÓNICA Y COMPUTADORES 5/Mar/06**

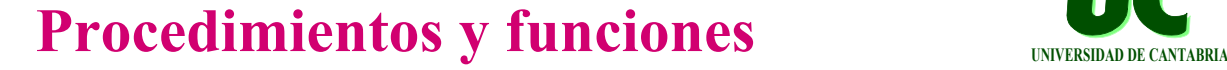

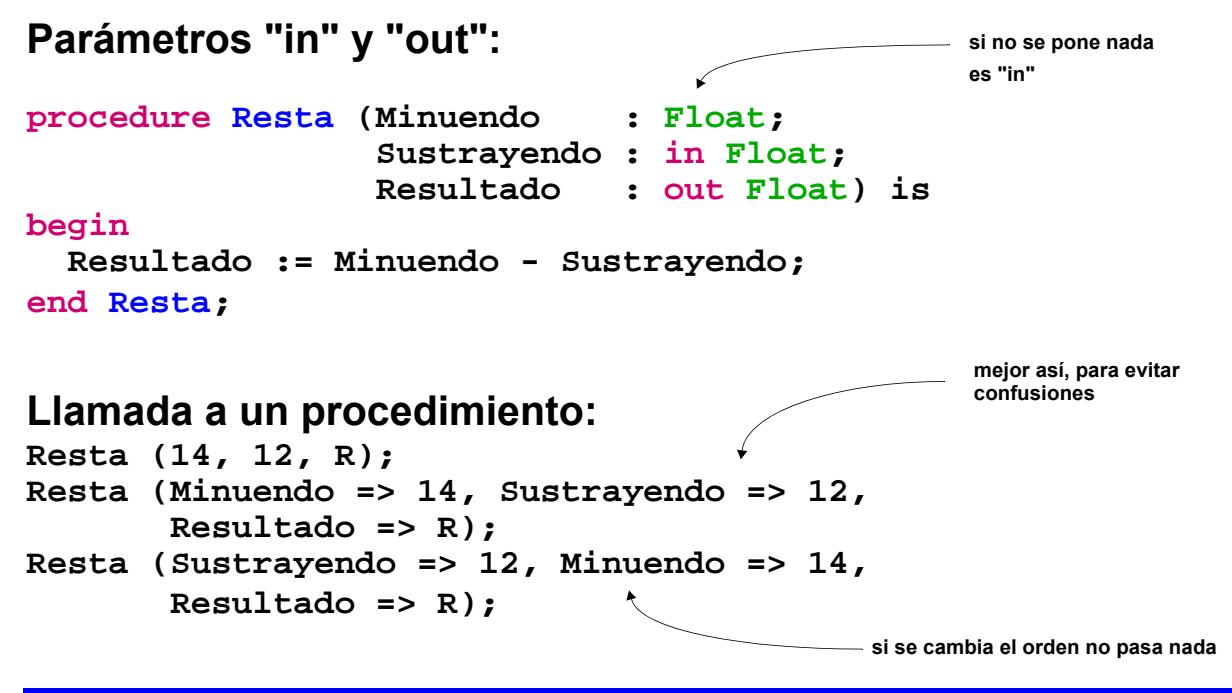

# **Procedimientos y funciones (cont.)** INVERSIDAD DE CANTABRIA

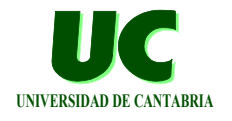

#### **Parámetros "out":**

**procedure Incrementa (Valor : in out Integer; Incremento : in Integer) is begin Valor := Valor + Incremento; end Incrementa; las funciones sólo pueden tener parámetros "in"**

**Funciones: function Suma (A, B : in Integer) return Integer is begin return A + B; end Suma;**

## **Llamada a una función:**

**S := Suma (4, C);**

**GRUPO DE COMPUTADORES Y TIEMPO REAL © Mario Aldea Rivas 15 DPTO. DE ELECTRÓNICA Y COMPUTADORES 5/Mar/06**

## **Práctica de programación en Ada: Juego del ahorcado**

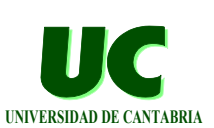

**Completar el programa que se muestra a continuación:** 

**with MaRTE\_OS; with Text\_IO; use Text\_IO; procedure Ahorcado is subtype Palabra is String (1 .. 20); Objetivo : Palabra; -- palabra a acertar Acertadas : Palabra := (others => '\_'); -- palabra -- con las letras acertadas en su sitio y con -- '\_' en las letras que faltan por acertar Long\_Palabra : Integer; -- Longitud de la palabra -- objetivo**

## **Práctica de programación en Ada: Juego del ahorcado (cont.)**

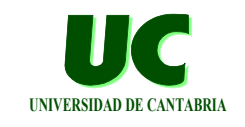

 **procedure Busca\_Aciertos (Objetivo : Palabra; Long\_Palabra : Integer; Letra : Character; Acertadas : in out Palabra; Acierto : out Boolean) is begin -- Comprueba si 'Letra' está en 'Objetivo', en caso -- afirmativo retorna True en 'Acierto'. Además** marca en 'Acertadas' las letras que se han  **-- acertado**

 **...; end Busca\_Aciertos;**

**GRUPO DE COMPUTADORES Y TIEMPO REAL © Mario Aldea Rivas 17 DPTO. DE ELECTRÓNICA Y COMPUTADORES 5/Mar/06**

## **Práctica de programación en Ada: Juego del ahorcado (cont.)**

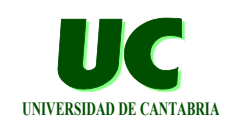

```
 function Todas_Acertadas (Acertadas : Palabra;
                            Long_Palabra : Integer)
                            return Boolean is
 begin
   -- Retorna true cuando todas las letras han sido
```

```
 -- acertadas. Esto puede saberse porque no hay
```

```
 -- ningún '_' en los 'Long_Palabra' primeros
```

```
 -- caracteres de 'Acertadas'
```

$$
\cdots
$$

```
 end Todas_Acertadas;
```
## **Práctica de programación en Ada: Juego del ahorcado (cont.)**

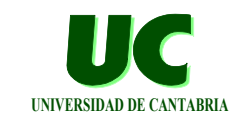

```
begin
   -- Pide palabra objetivo (con su longitud)
   Get_Line (Objetivo, Long_Palabra);
   -- Bucle de intentos
   loop
     -- Muestra palabra 'Acertadas'
     -- Pide letra
     Busca_Aciertos (Objetivo, Long_Palabra, Letra,
                     Acertadas, Acierto);
     -- Indica si ha acertado o fallado (incrementa el 
     -- contador de fallos cuando haya fallado)
     exit when Todas_Acertadas (Acertadas, Long_Palabra)
               or alcanzado el límite de fallos;
   end loop;
   -- Muestra palabra objetivo e indica si ganó o perdió
end Ahorcado;
```
**GRUPO DE COMPUTADORES Y TIEMPO REAL © Mario Aldea Rivas 19 DPTO. DE ELECTRÓNICA Y COMPUTADORES 5/Mar/06**